## *INTERNET REFERENCE COMPETENCIES*

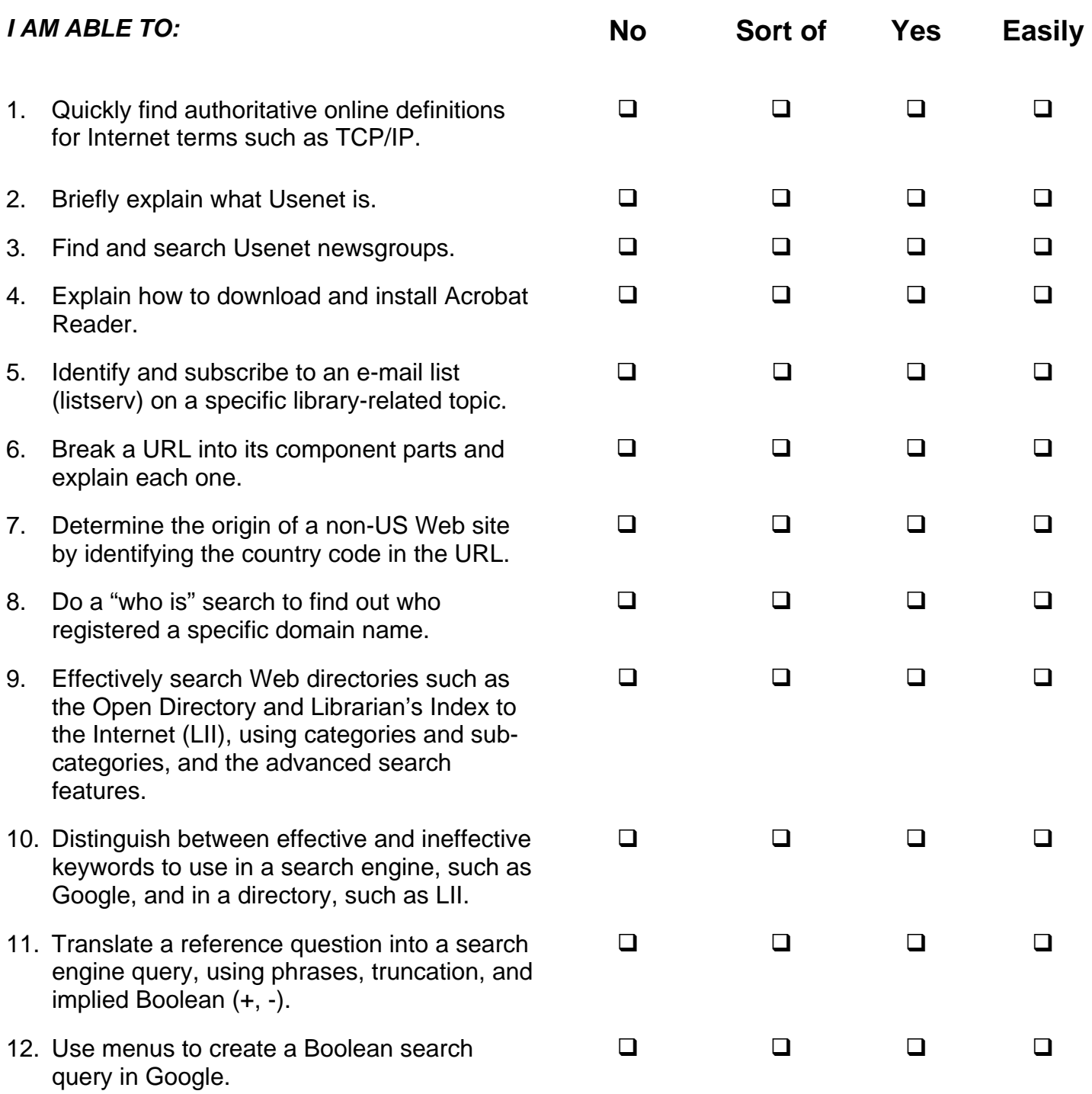

## *INTERNET REFERENCE COMPETENCIES*

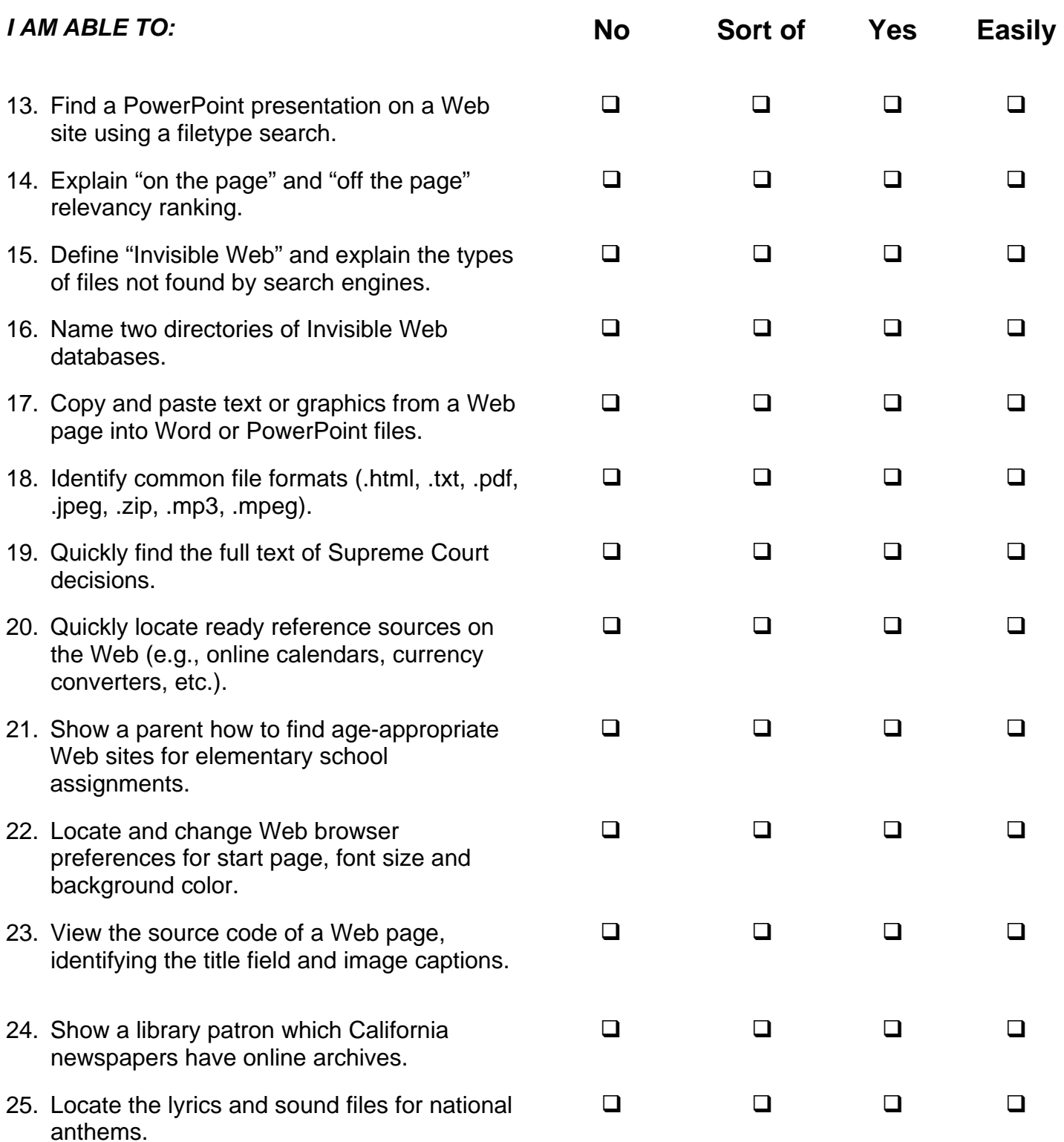

## *INTERNET REFERENCE COMPETENCIES*

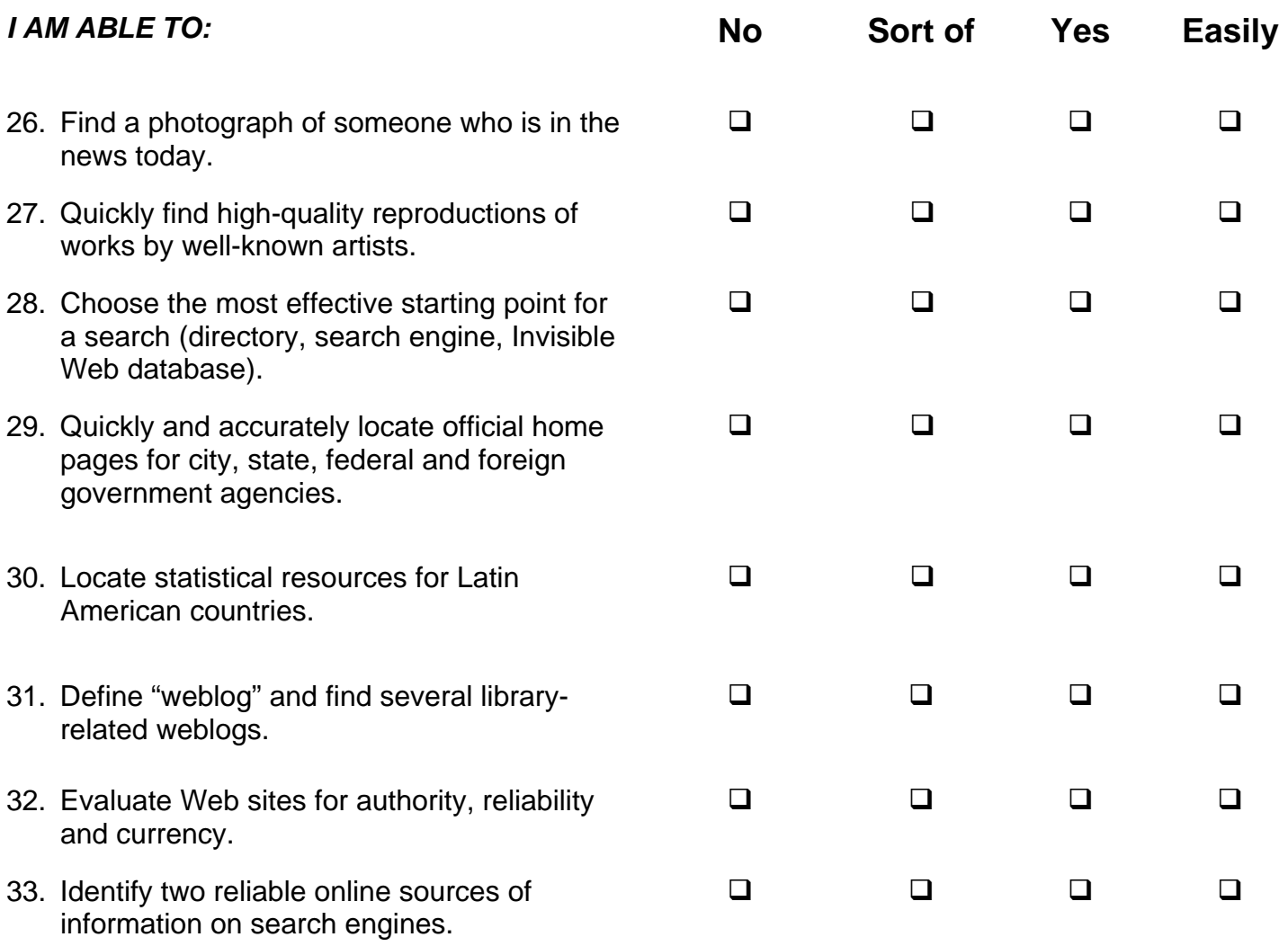

## **TEST YOUR INTERNET REFERENCE SKILLS**

*Answer the following questions. Show the URL where you found the answer and the steps you took to find it.* 

- **1) A student needs a chart showing the major Norse gods and goddesses and how they are related.**
- **2) A library patron wants to set his timer for a light on his garage to come on at sunset and go off at sunrise all through the year. He lives in Spokane.**
- **3) A community college student writing a report on Bob Dylan wants a complete discography, including recordings with other performers. Under what name did Dylan record to avoid contractual problems with Columbia Records?**

**4) Can you help this patron with a trivia question? She wants to know when Stephanie became one of the top ten names for girls.**